root node root.

public int treeSum(TreeNode root)

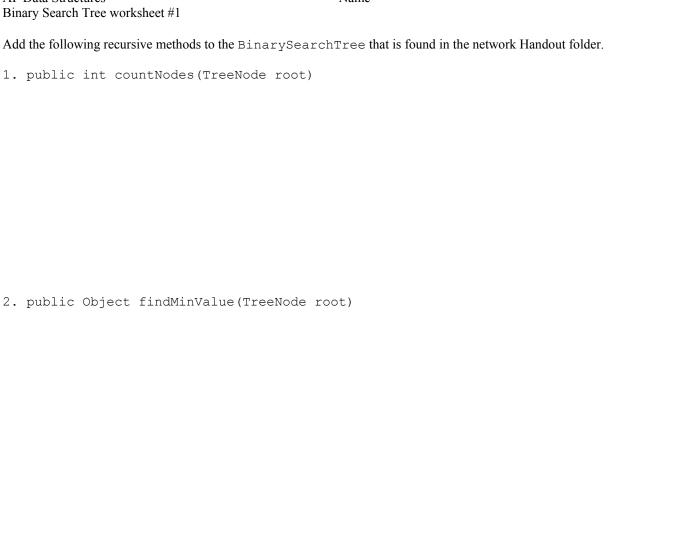

3. Assume that the BST stores Integer objects, write a method that returns the sum of the integer values stored in the tree with